#### **САНКТ-ПЕТЕРБУРГСКОЕ ГОСУДАРСТВЕННОЕ БЮДЖЕТНОЕ ПРОФЕССИОНАЛЬНОЕ ОБРАЗОВАТЕЛЬНОЕ УЧРЕЖДЕНИЕ «КОЛЛЕДЖ «КРАСНОСЕЛЬСКИЙ»**

#### **РАССМОТРЕНО И ПРИНЯТО**

на заседании Педагогического Совета СПб ГБПОУ «Колледж «Красносельский»

Протокол №  $\frac{3}{4}$  от  $\frac{1}{5}$  06. 2023 г.

ДОКУМЕНТ ПОДПИСАН<br>ЭЛЕКТРОННОЙ ПОЛПИСЬЮ

Сертификат: 01 СD507400BBB02FAC49F694BA10A42772<br>Владелец: Софина Галина Ивановиа<br>Действителен: с 25.09.2023 до 25.12.2024

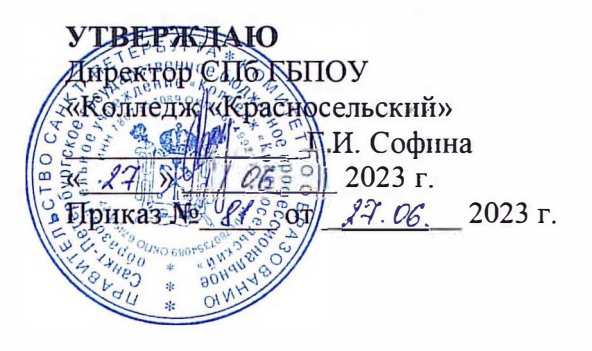

## **РАБОЧАЯ ПРОГРАММА ПРОФЕССИОНАЛЬНОГО МОДУЛЯ**

ПМ.01 Ввод, обработка текстовых данных и сбор данных с аналоговых носителей информации

#### **основной профессиональной образовательной программы среднего профессионального образования по профессии**

09.01.03 Оператор информационных систем и ресурсов

#### **СОГ ЛАСОВАПО:**

Генеральный директор

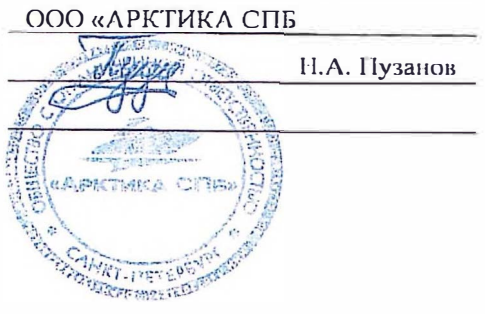

Санкт-Петербург 2023 **Г.** 

#### **СОДЕРЖАНИЕ**

- **1 ПАСПОРТ РАБОЧЕЙ ПРОГРАММЫ ПРОФЕССИОНАЛЬНОГО МОДУЛЯ**
- **2 РЕЗУЛЬТАТЫ ОСВОЕНИЯ ПРОФЕССИОНАЛЬНОГО МОДУЛЯ**
- **3 СТРУКТУРА И СОДЕРЖАНИЕ ПРОФЕССИОНАЛЬНОГО МОДУЛЯ**
- **4 УСЛОВИЯ РЕАЛИЗАЦИИ РАБОЧЕЙ ПРОГРАММЫ ПРОФЕССИОНАЛЬНОГО МОДУЛЯ**
- **5 КОНТРОЛЬ И ОЦЕНКА РЕЗУЛЬТАТОВ ОСВОЕНИЯ РАБОЧЕЙ ПРОГРАММЫ ПРОФЕССИОНАЛЬНОГО МОДУЛЯ**

# **1.ПАСПОРТ РАБОЧЕЙ ПРОГРАММЫ ПРОФЕССИОНАЛЬНОГО МОДУЛЯ**

## **1.1. Область применения рабочей программы**

#### **1.2. Цели и задачи профессионального модуля** – **требования к результатам освоения профессионального модуля:**

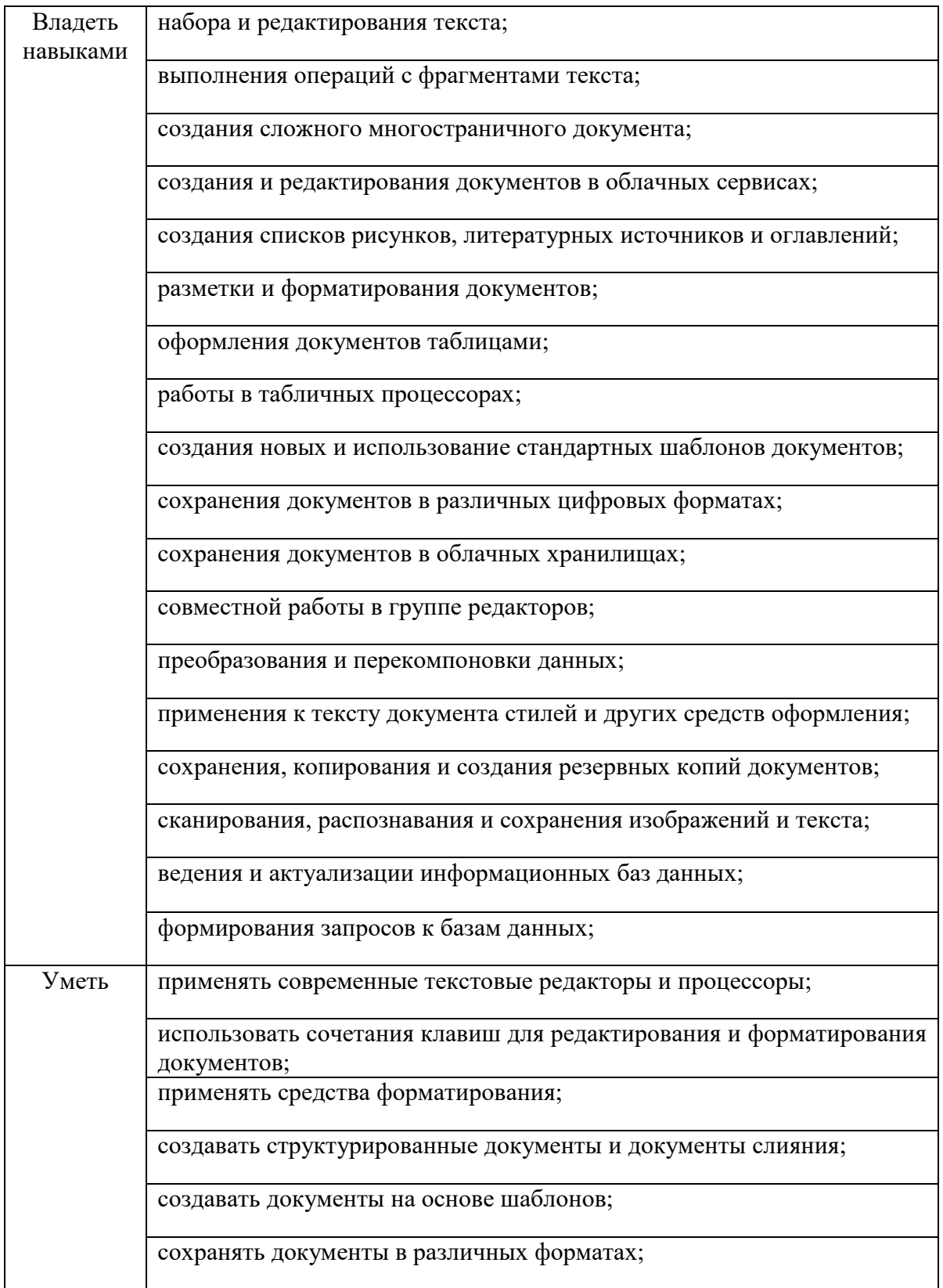

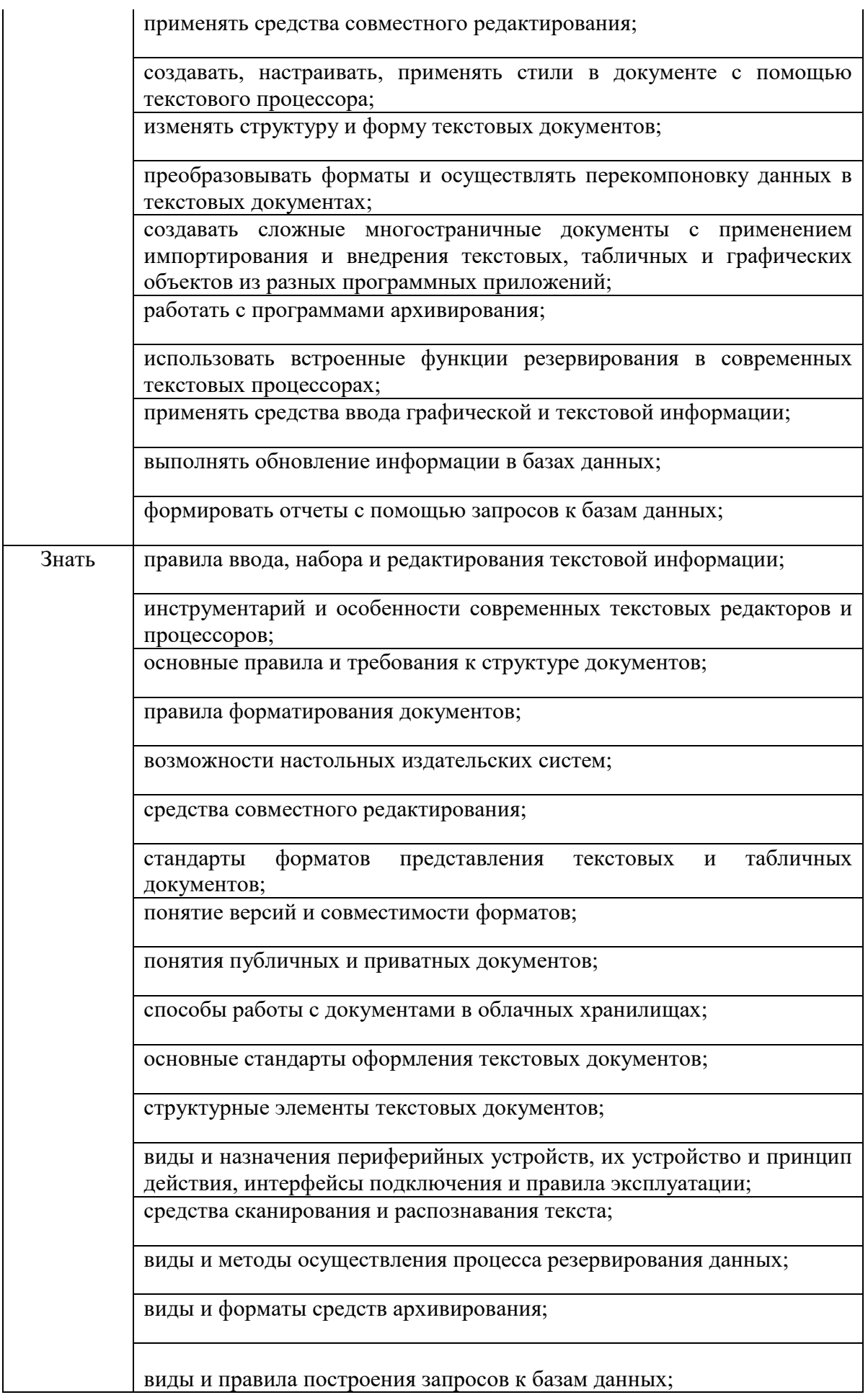

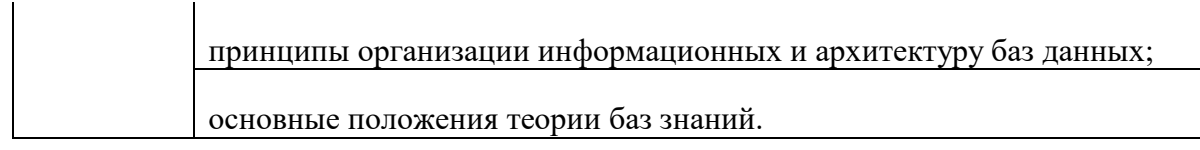

**1.3 Количество часов на освоение рабочей программы профессионального модуля**: максимальная учебная нагрузка обучающегося – **452** часа,

в том числе:

обязательной аудиторной учебной нагрузки обучающегося – **452** часов; из них:

- лабораторных и практических – **200** часов;

- самостоятельной работы обучающегося **4**
- учебной практики **72** часа;
- производственной практики **180** часов.

**1.4 Количество вариативных часов на освоение рабочей программы профессионального модуля:** отсутствуют.

#### **2. РЕЗУЛЬТАТЫ ОСВОЕНИЯ РАБОЧЕЙ ПРОГРАММЫ ПРОФЕССИОНАЛЬНОГО МОДУЛЯ**

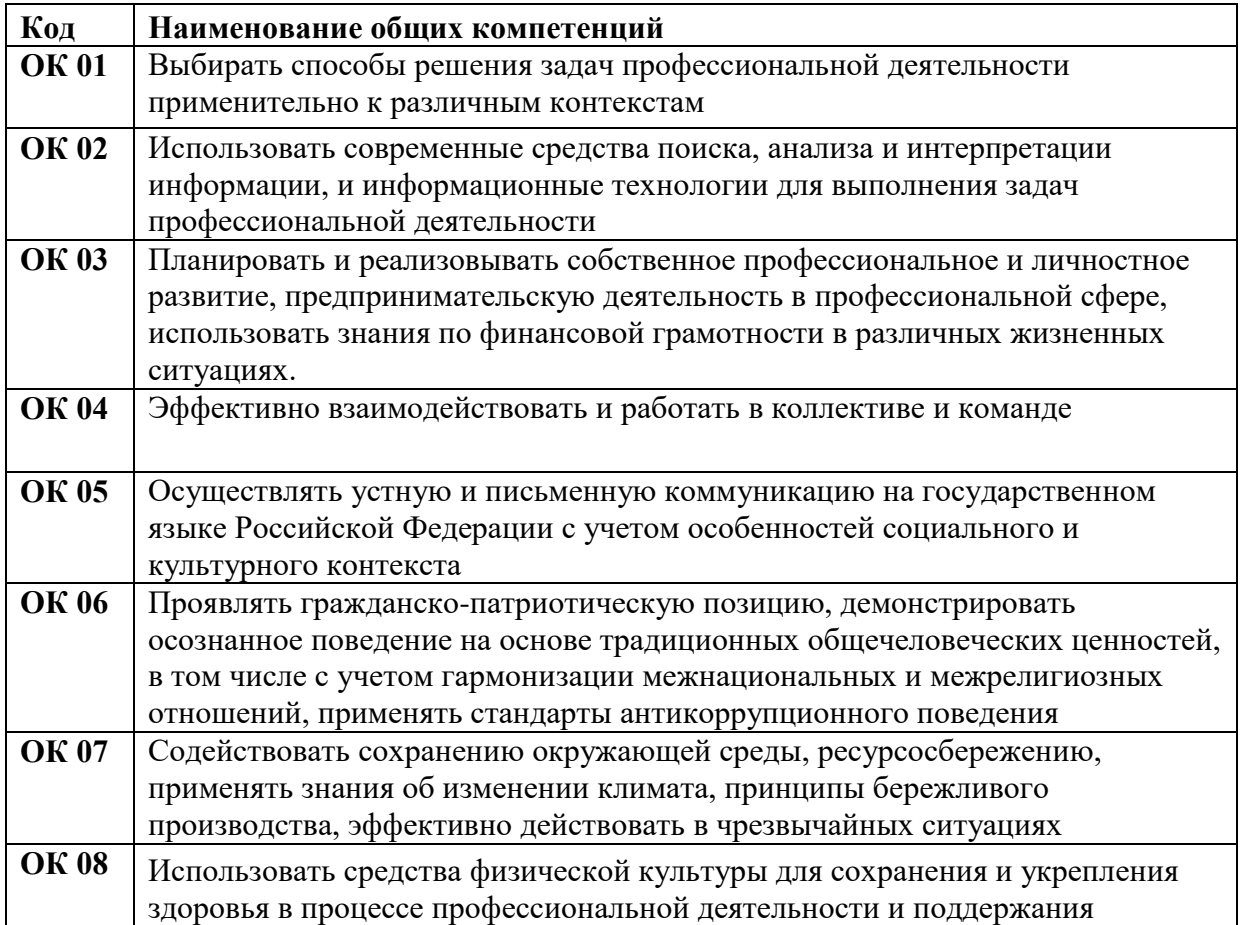

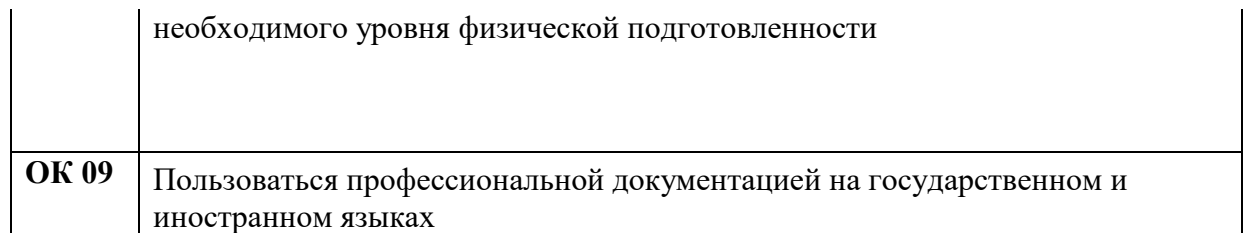

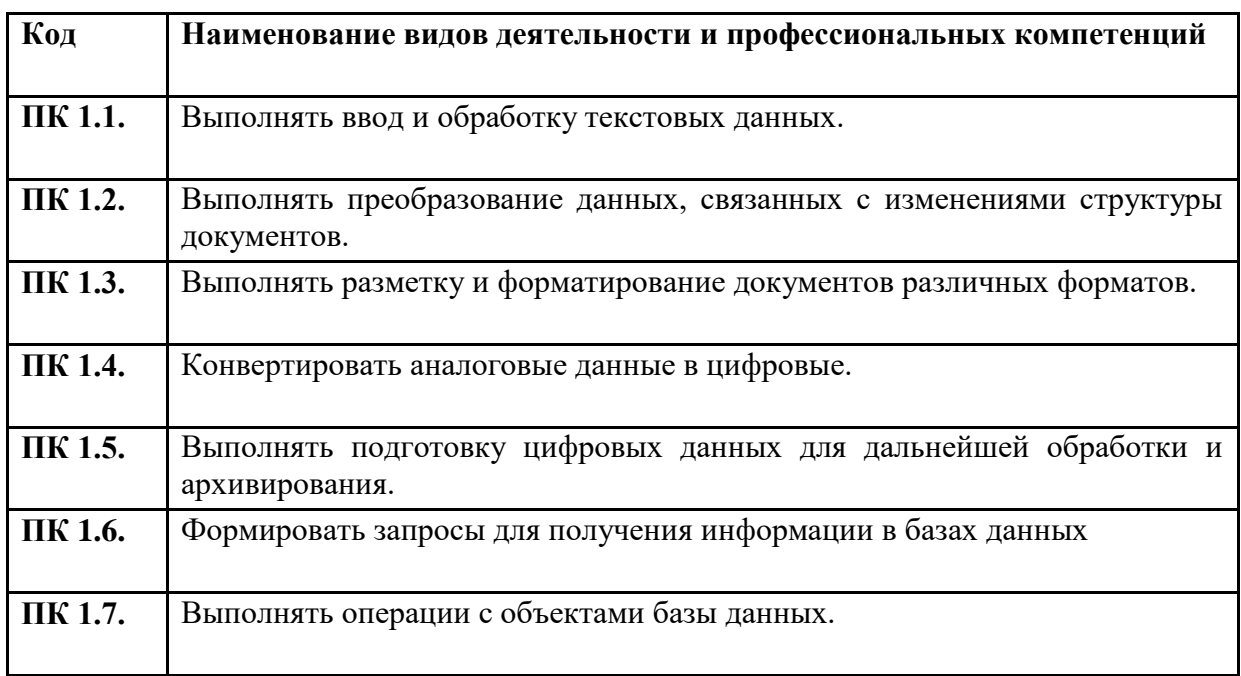

# **3. СТРУКТУРА И СОДЕРЖАНИЕ ПРОФЕССИОНАЛЬНОГО МОДУЛЯ**

# **3.1. Тематический план профессионального модуля**

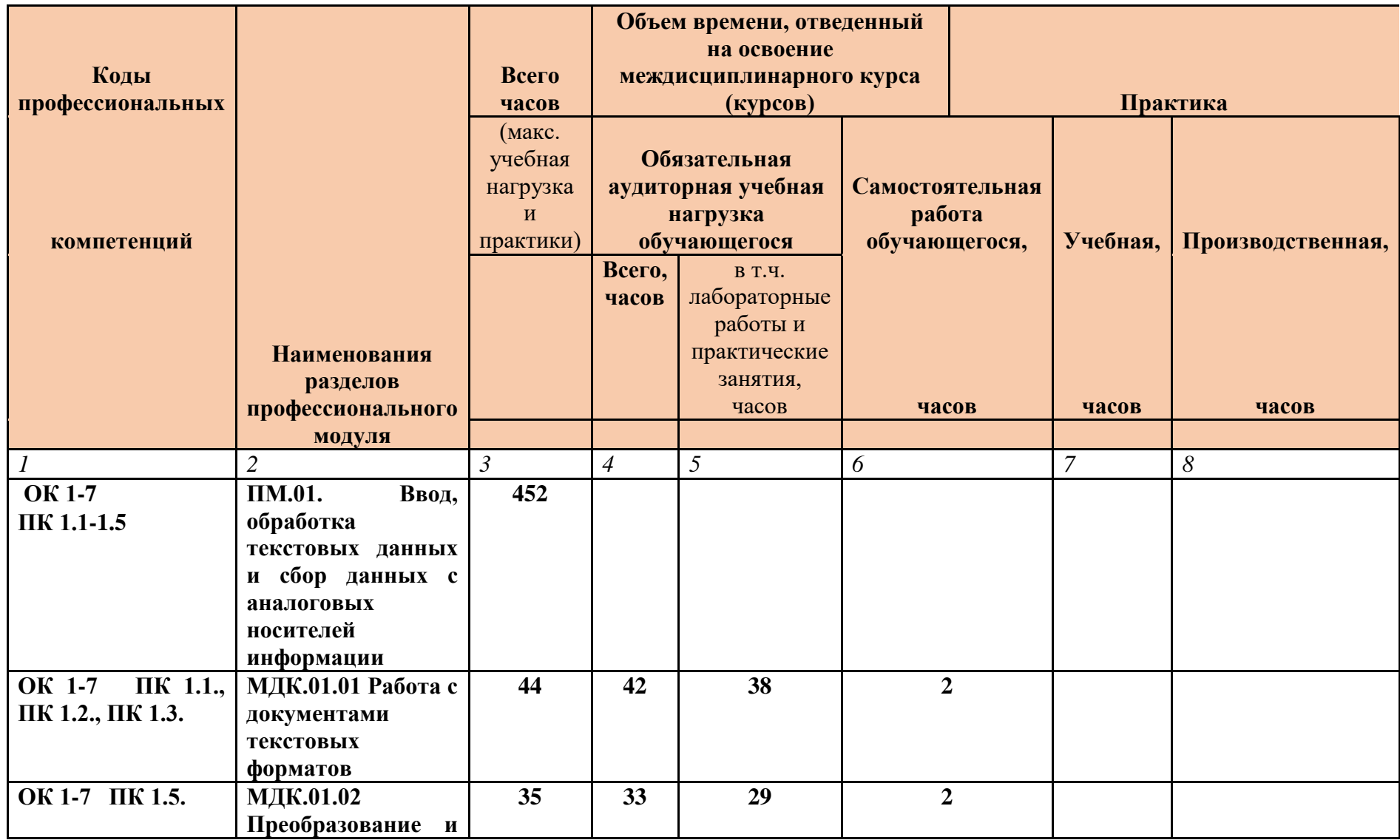

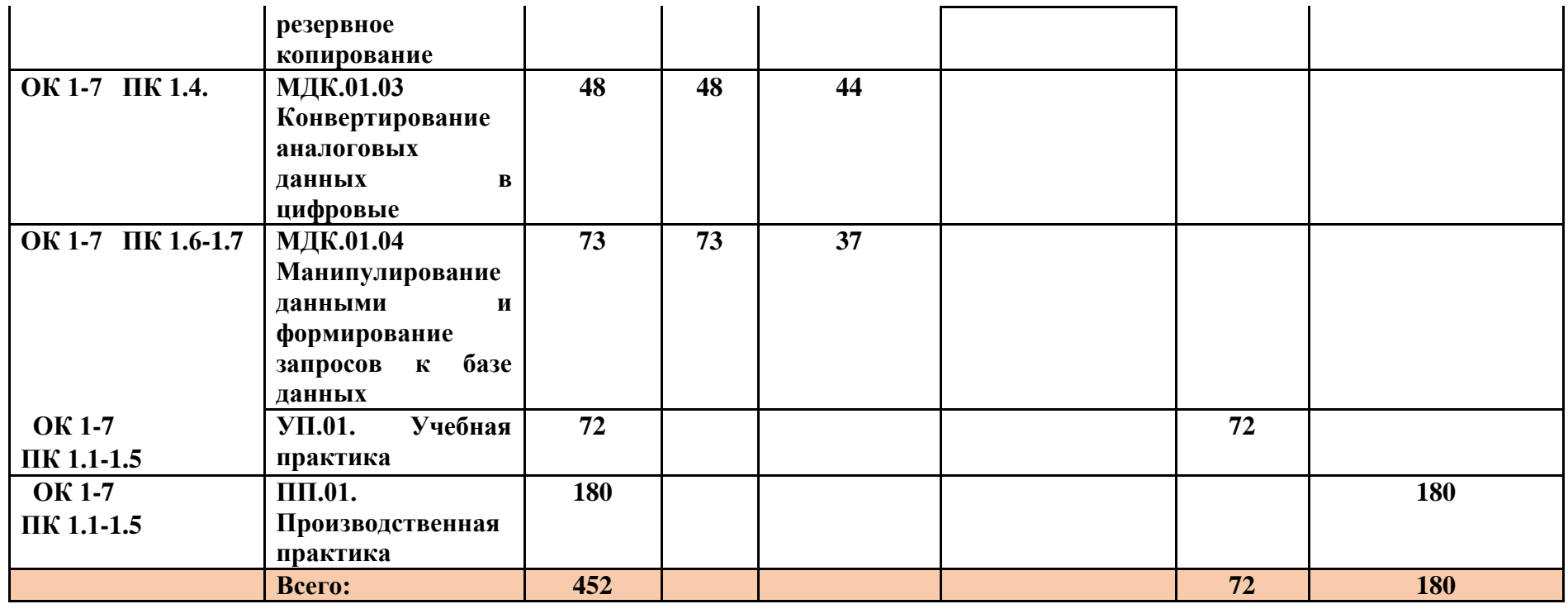

# **3.2. Содержание обучения по профессиональному модулю**

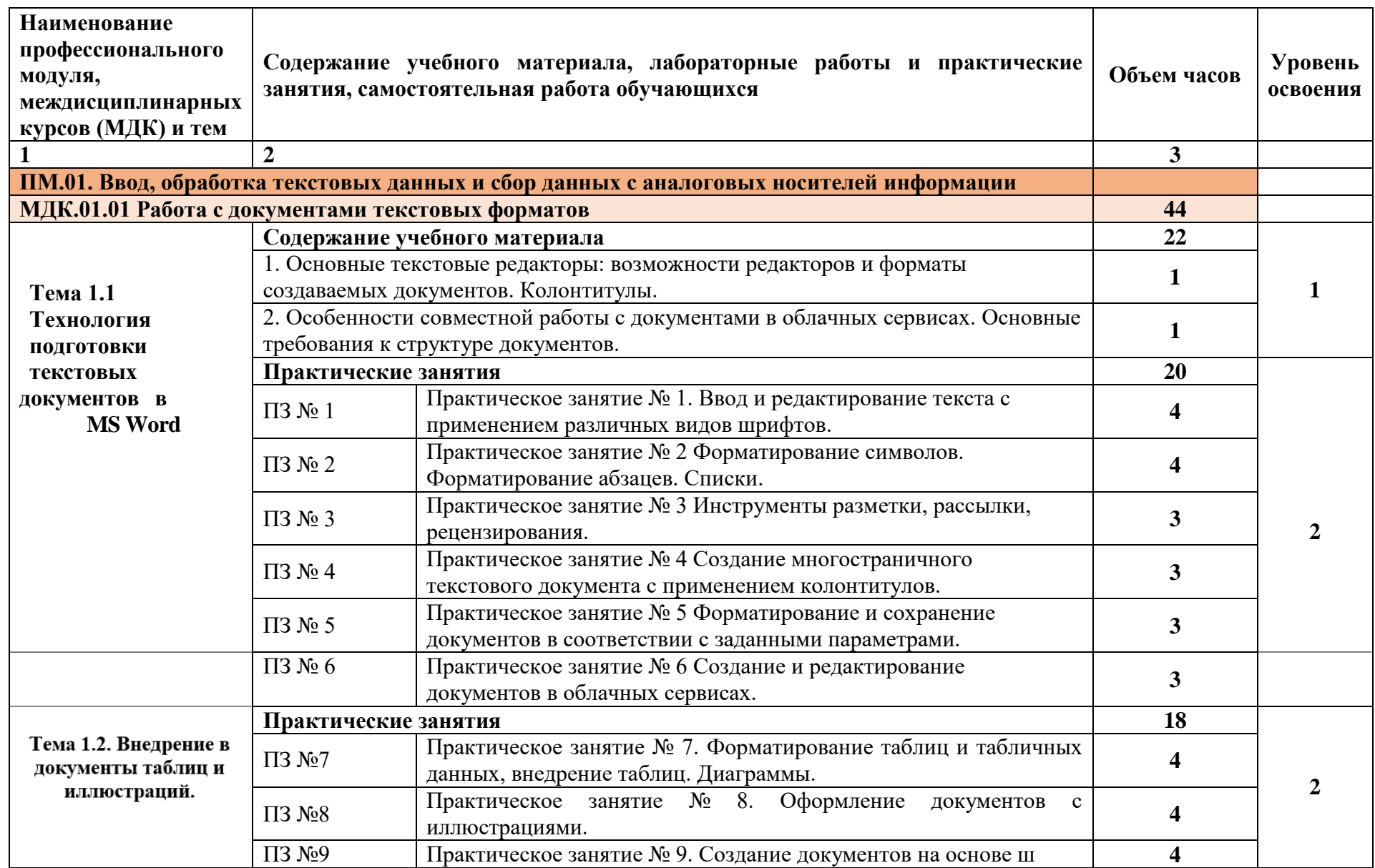

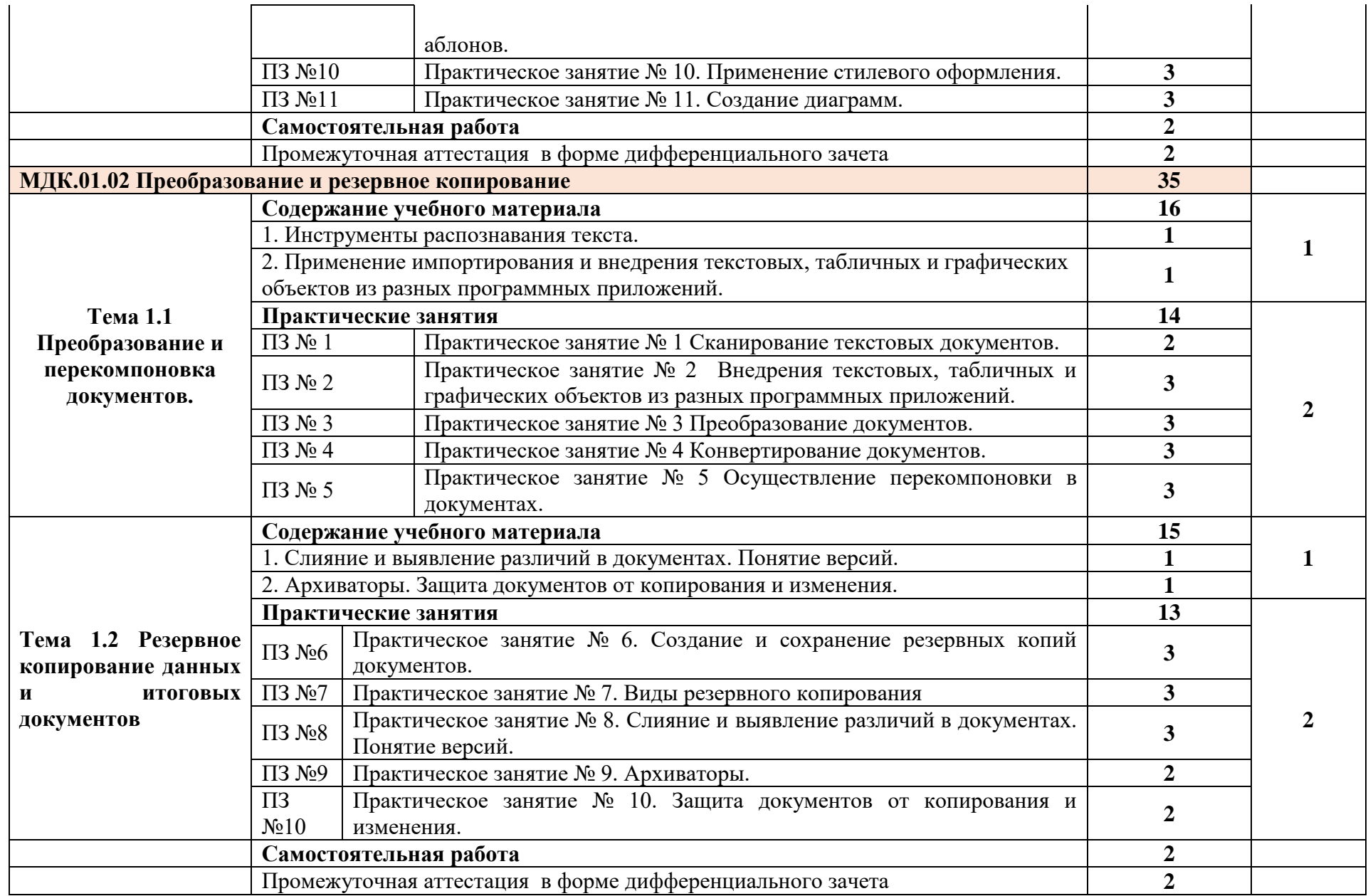

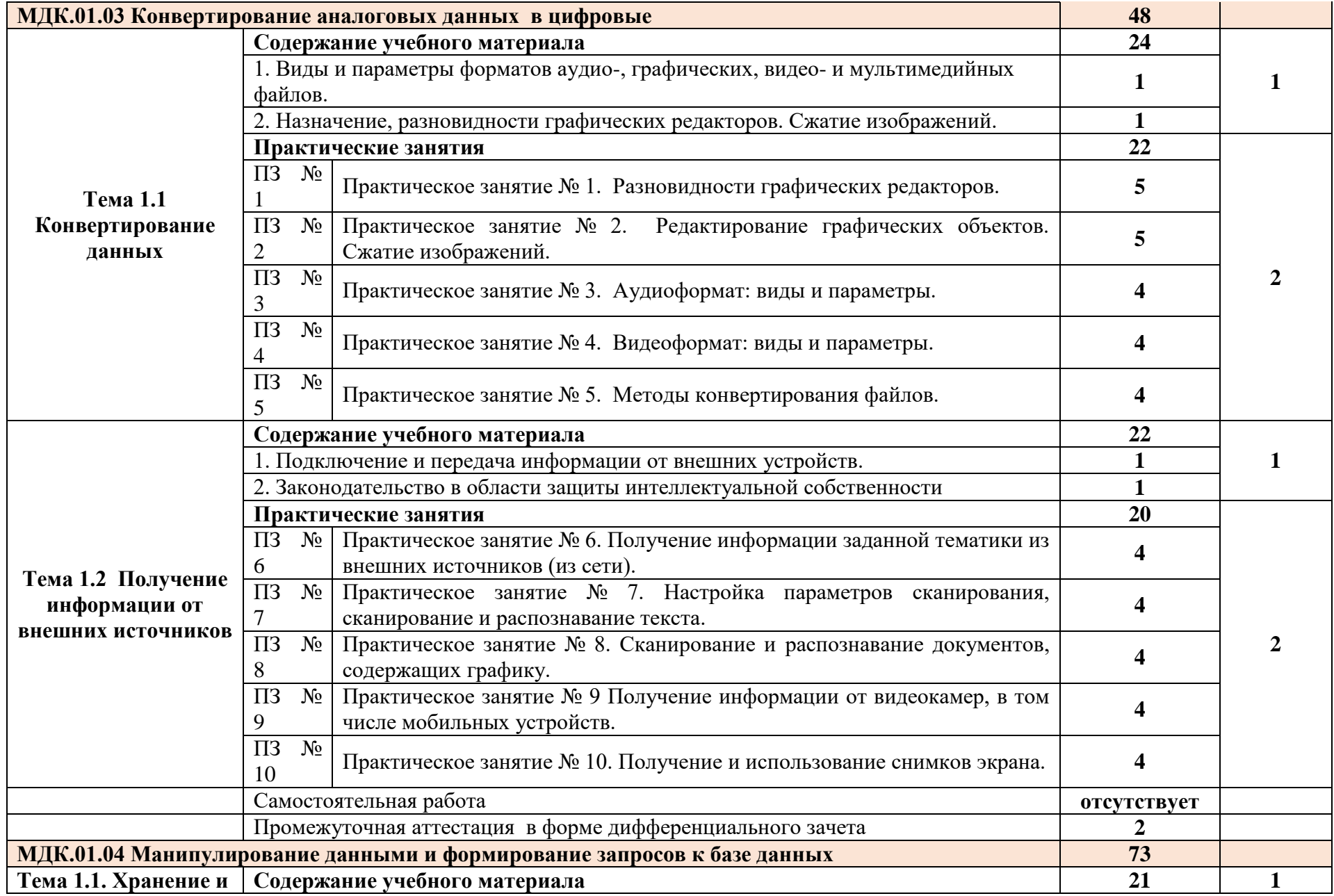

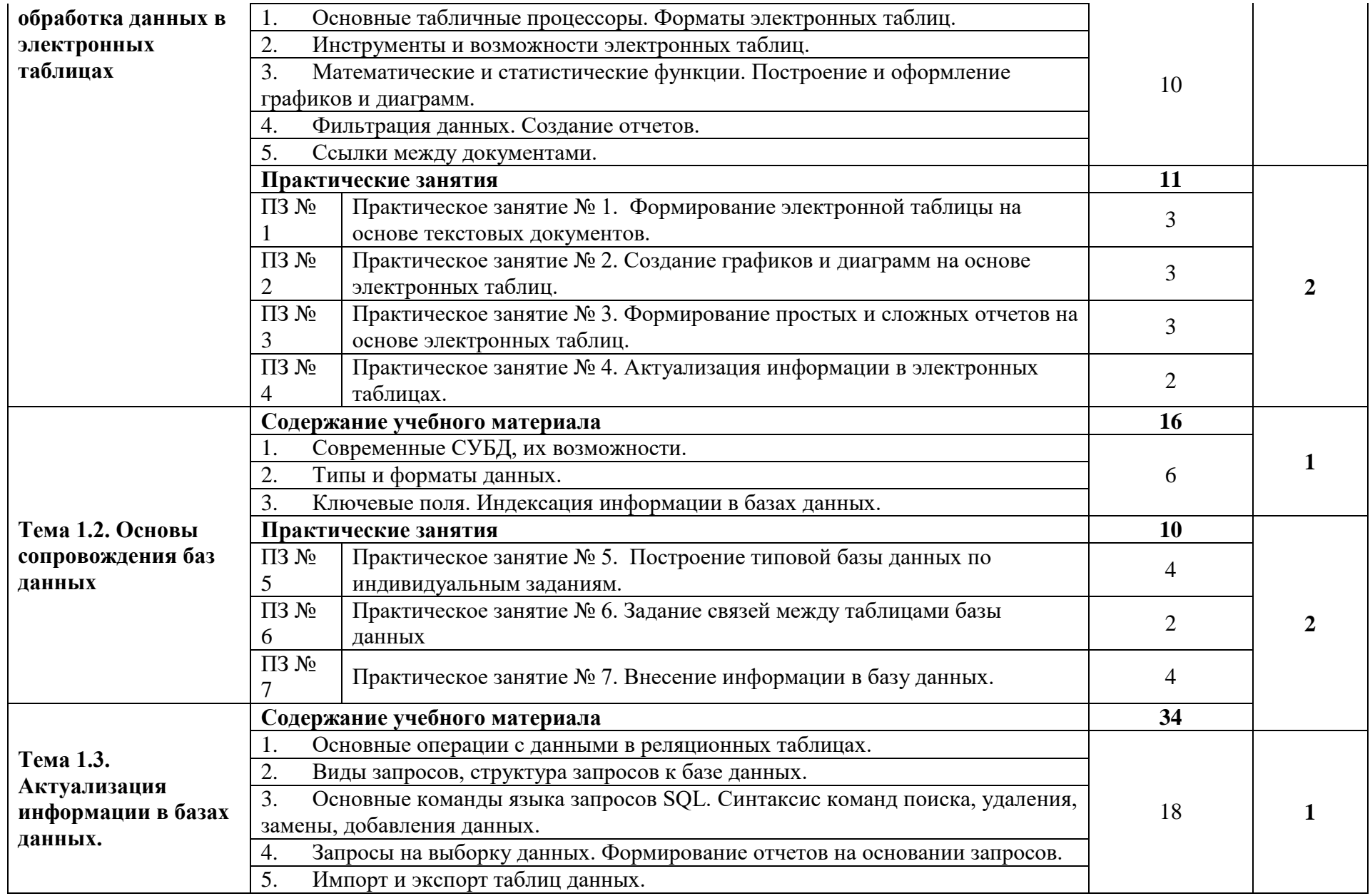

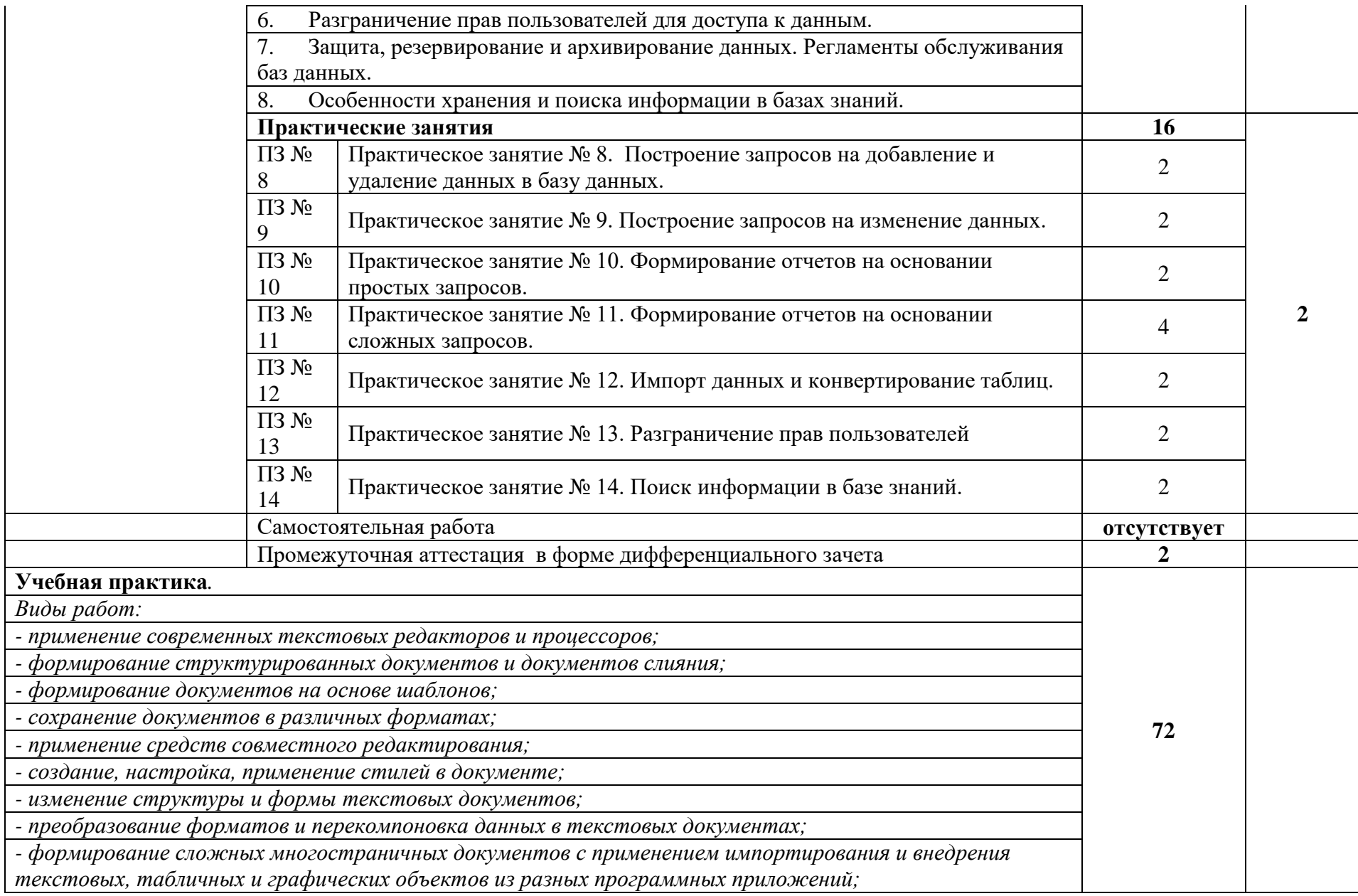

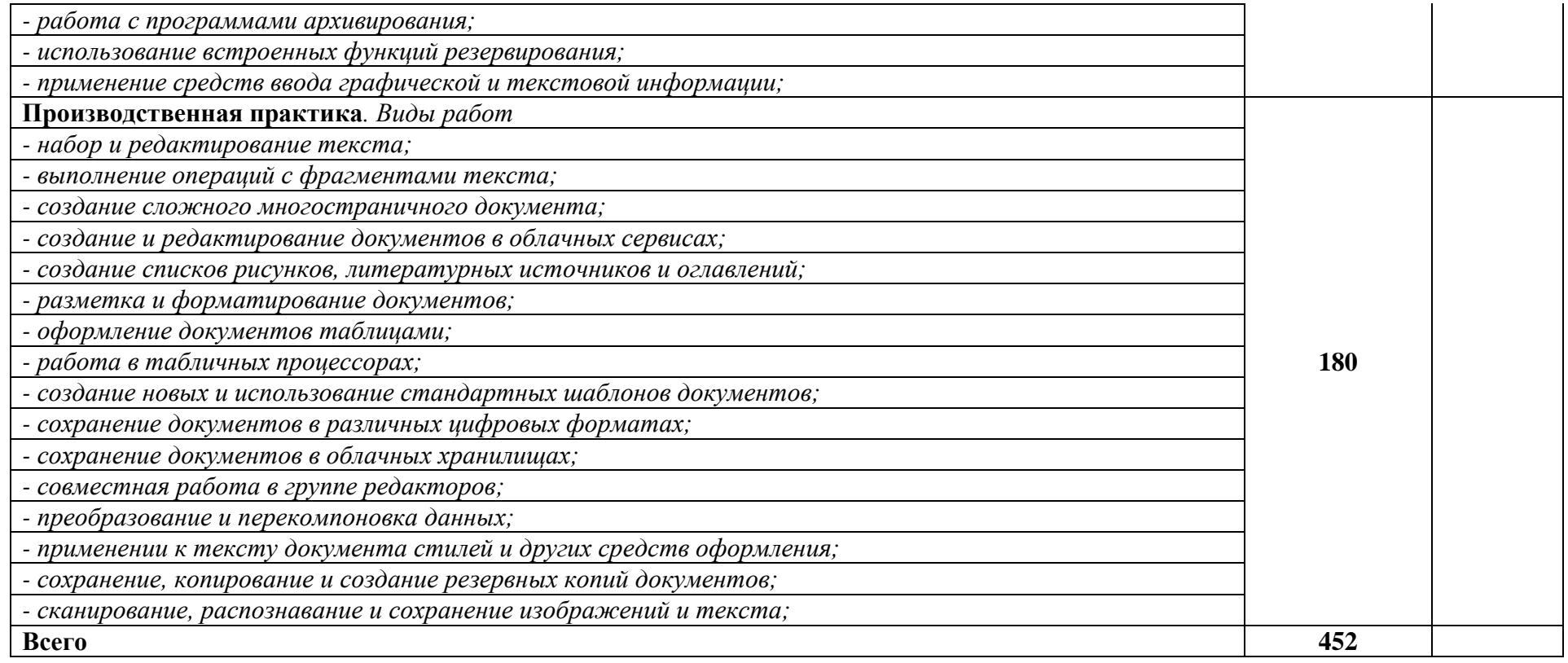

### **4. УСЛОВИЯ РЕАЛИЗАЦИИ РАБОЧЕЙ ПРОГРАММЫ ПРОФЕССИОНАЛЬНОГО МОДУЛЯ**

#### **4.1. Требования к минимальному материально-техническому обеспечению**

Оборудование учебного кабинета:

- посадочные места по количеству обучаемых;

- рабочее место преподавателя;

- рабочие места обучающего по количеству обучающихся;

- комплект учебно-наглядных пособий.

Технические средства обучения:

-компьютеры с дополнительными периферийными устройствами (наушники, колонки, микрофон), объединенные в локальную сеть и обеспеченные выходом в интернет;

**-** необходимое лицензионное программное обеспечение.

- мультимедийная доска

- сканер;

Программное обеспечение:

- пакет прикладных программ Microsoft Office;

- интернет-браузер MozillaFirefox, GoogleChrome;

- конвертеры видео, звуковых и графических файлов.

- архиваторы файлов

Реализация программы модуля предполагает обязательную учебную и производственную практики.

#### **4.2. Информационное обеспечение обучения:**

#### **4.2.1. Основные печатные издания**

1. Михеева, Е. В. Информационные технологии в профессиональной деятельности: учебник для студентов учреждений СПО / Е. В. Михеева, О. И. Титова. – 5-е изд., испр. – Москва : Академия, 2021. – 416 с

2. Михеева, Е.В. Практикум по информационным технологиям в профессиональной деятельности: учеб. пособие для студентов учреждений СПО / Е. В. Михеева, О. И. Титова. – 5-е изд., испр. – Москва : Академия, 2021. – 288 с.

#### **4.2.2. Основные электронные издания**

1. Белаш В.Ю. Информационно-коммуникационные технологии: учебнометодическое пособие для СПО / Белаш В.Ю., Салдаева А.А. — Саратов, Москва: Профобразование, Ай Пи Ар Медиа, 2021. — 72 c. — ISBN 978-5-4488-1363-4, 978-5- 4497-1401-5. — Текст: электронный // IPR SMART: [сайт]. — URL: <https://www.iprbookshop.ru/111182.html>

2. Самуйлов, С. В. Информационные технологии. Основы работы в MS Word и Excel : учебное пособие для СПО / С. В. Самуйлов, С. В. Самуйлова. — Саратов, Москва: Профобразование, Ай Пи Ар Медиа, 2023. — 96 c. — ISBN 978-5-4488-1585-0, 978-5- 4497-1972-0. — Текст: электронный // Цифровой образовательный ресурс IPR SMART: [сайт]. — URL:<https://www.iprbookshop.ru/126617.html>

3. Бурнаева, Э. Г. Обработка и представление данных в MS Excel : учебное пособие для спо / Э. Г. Бурнаева, С. Н. Леора. — 2-е изд., стер. — Санкт-Петербург : Лань, 2022. — 156 с. — ISBN 978-5-8114-8951-0. — Текст : электронный // Лань : электроннобиблиотечная система. — URL:<https://e.lanbook.com/book/185903>

4. Трушков, А. С. Статистическая обработка информации. Основы теории и компьютерный практикум : учебное пособие для спо / А. С. Трушков. — 2-е изд., стер. — Санкт-Петербург : Лань, 2021. — 152 с. — ISBN 978-5-8114-6785-3. — Текст : электронный // Лань : электронно-библиотечная система. — URL: <https://e.lanbook.com/book/152664>

5. Журавлев, А. Е. Информатика. Практикум в среде Microsoft Office 2016/2019 / А. Е. Журавлев. — 4-е изд., стер. — Санкт-Петербург : Лань, 2023. — 124 с. — ISBN 978-5- 507-45697-0. — Текст : электронный // Лань : электронно-библиотечная система. — URL: <https://e.lanbook.com/book/279833>

#### **4.2.3. Дополнительные источники**

1. Грошев А.С. Основы работы с базами данных: учебное пособие для СПО / Грошев А.С. — Саратов: Профобразование, 2021. — 255 c. — ISBN 978-5-4488-1006-0. — Текст: электронный // IPR SMART: [сайт]. — URL:<https://www.iprbookshop.ru/102199.html>

#### **4.3. Общие требования к организации образовательного процесса**

Профессиональный модуль изучается параллельно с изучением учебных дисциплин общепрофессионального цикла.

Выполнение практических занятий предполагает деление группы по числу рабочих мест, оборудованных персональным компьютером.

Учебная практика по модулю проходит линейно одновременно с изучением теоретической части МДК.

Производственная практика 72 часа проводится концентрированно в организациях города и Ленинградской области любой формы собственности.

Обязательным условием допуска к производственной практике в рамках программного модуля является освоение учебной практики для получения первичных профессиональных навыков.

В процессе обучения используются различные виды информационнокоммуникационных технологий.

Консультации обучающихся проводятся согласно графику консультаций, составленному учебным заведением.

Контроль знаний обучающихся проводится в форме текущей и промежуточной аттестаций.

Текущая аттестация проводится путём опроса обучающихся на уроках, выполнения тестовых заданий, по результатам практических занятий, самостоятельной работы обучающихся, по выполнению учебных работ во время учебной практики.

Промежуточная аттестация обучающихся проводится в виде дифференцированного зачета по МДК, учебной и производственной практикам. Дифференцированные зачеты проводятся в счет часов, отведенных на МДК и практик. Форма дифференцированного зачета определяется локальным актом учебного заведения.

По окончании изучения модуля сдается дифференцированный зачет.

#### **4.4. Кадровое обеспечение образовательного процесса**

Требования к квалификации педагогических кадров, обеспечивающих обучение по междисциплинарному курсу (курсам): наличие высшего профессионального образования, соответствующего профилю преподаваемого модуля.

Требования к квалификации педагогических кадров, осуществляющих руководство практикой: мастера производственного обучения должны иметь на 1 – 2 разряда по профессии рабочего выше, чем предусмотрено образовательным стандартом для выпускников.

Опыт деятельности в организациях соответствующей профессиональной сферы является обязательным для преподавателей, отвечающих за освоение обучающимся профессионального цикла, эти преподаватели и мастера производственного обучения должны проходить стажировку в профильных организациях не реже 1-го раза в 3 года.

#### **4.5. Условия реализации рабочей программы для инвалидов и лиц с ограниченными возможностями здоровья**

В соответствии с Федеральным законом «Об образовании в Российской Федерации» профессиональное образование обучающихся с ограниченными возможностями здоровья осуществляется на основе данной программы, которая не требует адаптации, обучение происходит в общей группе, для лиц с соматическими нарушениями здоровья.

Для адаптации данной рабочей программы для лиц с ограниченными возможностями здоровья предполагается:

- выбор методов обучения, обусловленный в каждом отдельном случае целям обучения, содержанием обучения, исходным уровнем знаний, умений, навыков, особенностями восприятия информации обучающимся;

- обеспечение обучающихся инвалидов и лиц с ограниченными возможностями здоровья дополнительными печатными и электронными образовательными ресурсами;

- разработка, при необходимости, индивидуальных заданий и проведение дополнительных консультаций по их выполнению;

- проведение текущего контроля успеваемости, промежуточной аттестации обучающихся с учетом особенностей их здоровья.

# **ПРОФЕССИОНАЛЬНОГО МОДУЛЯ (ВИДА ПРОФЕССИОНАЛЬНОЙ ДЕЯТЕЛЬНОСТИ)**

# **5. КОНТРОЛЬ И ОЦЕНКА РЕЗУЛЬТАТОВ ОСВОЕНИЯ**

j.

**.** 

**5.1. Результаты освоения профессиональных и общих компетенций**

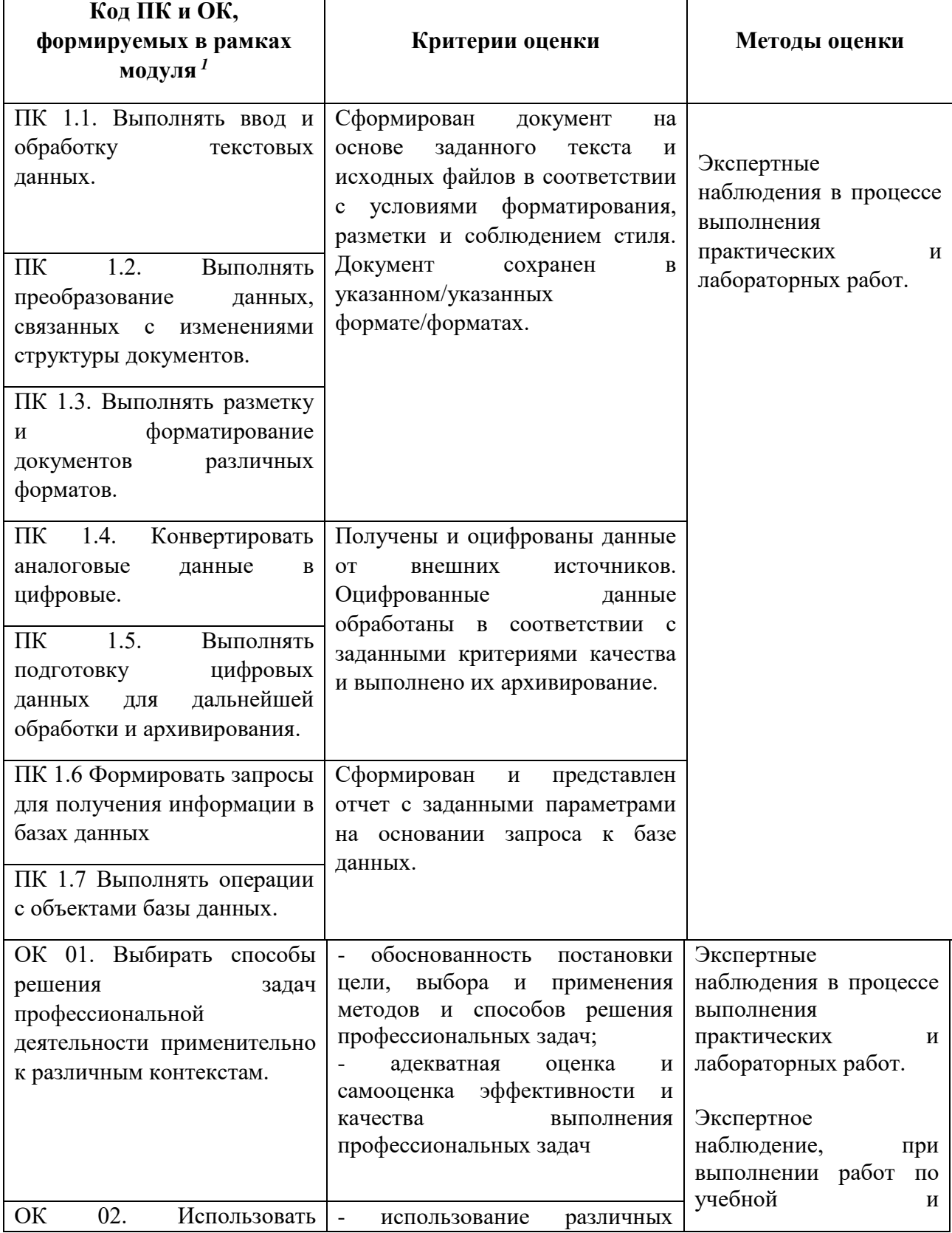

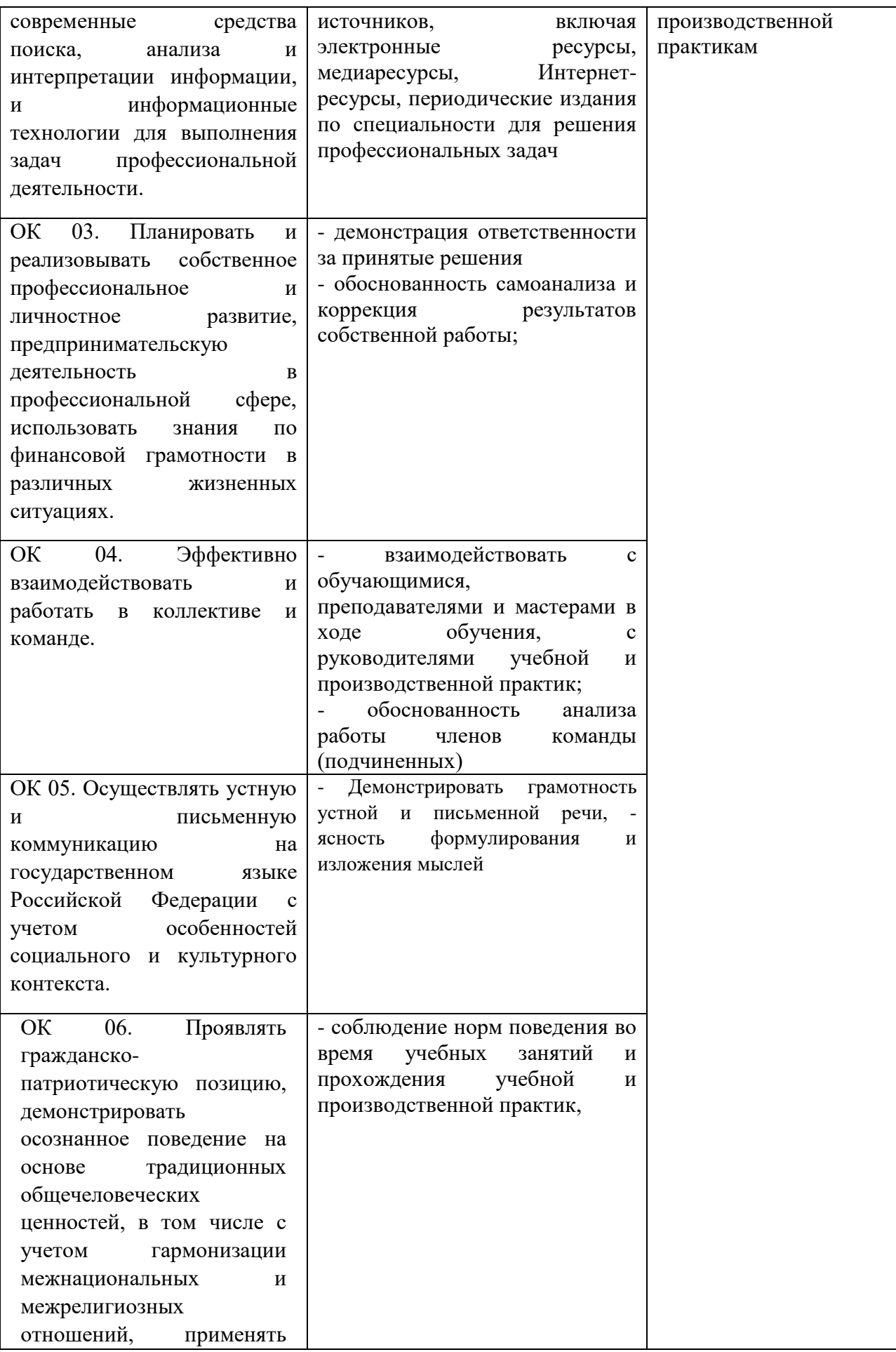

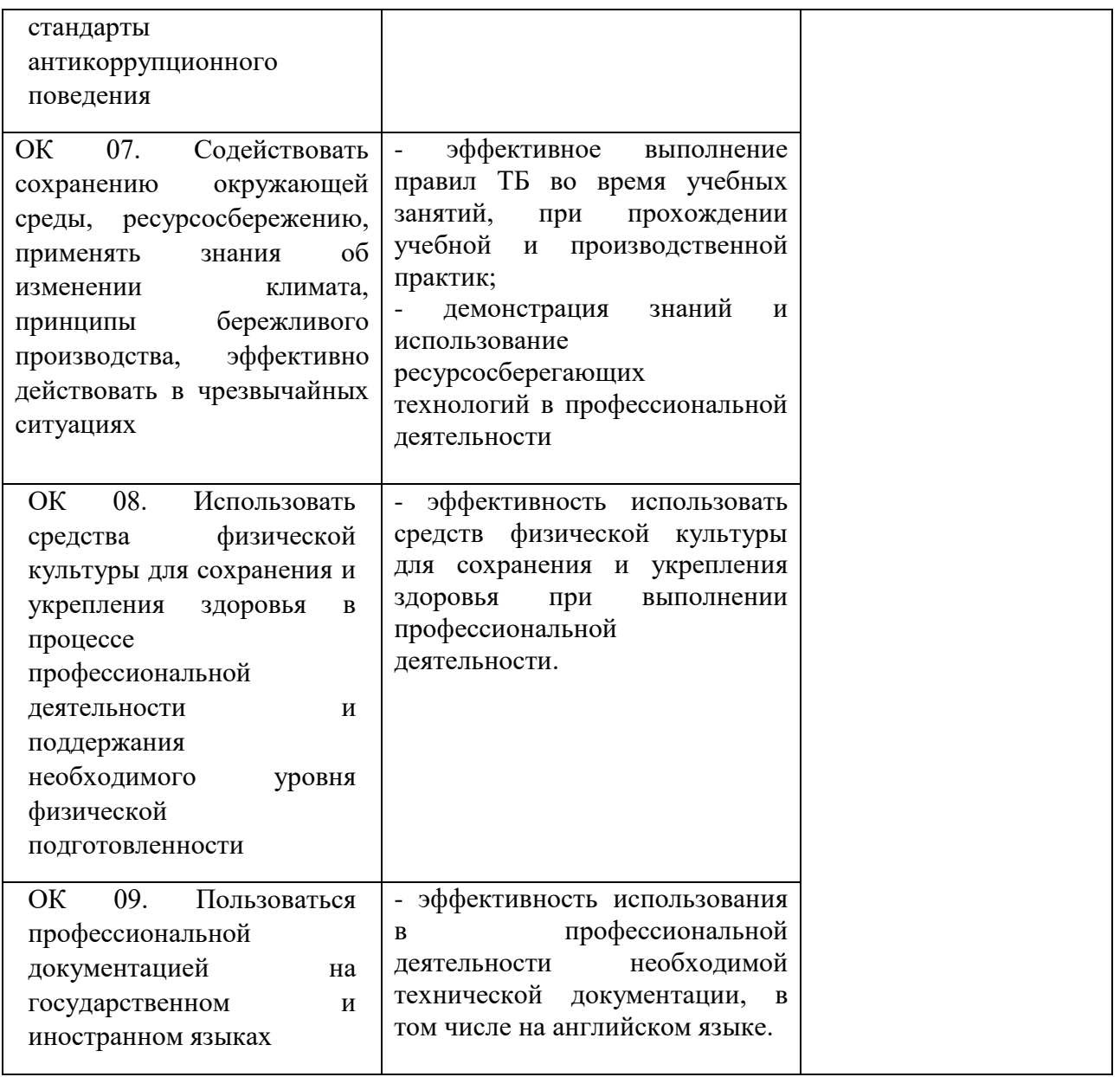